# **dcpam5**

24 24

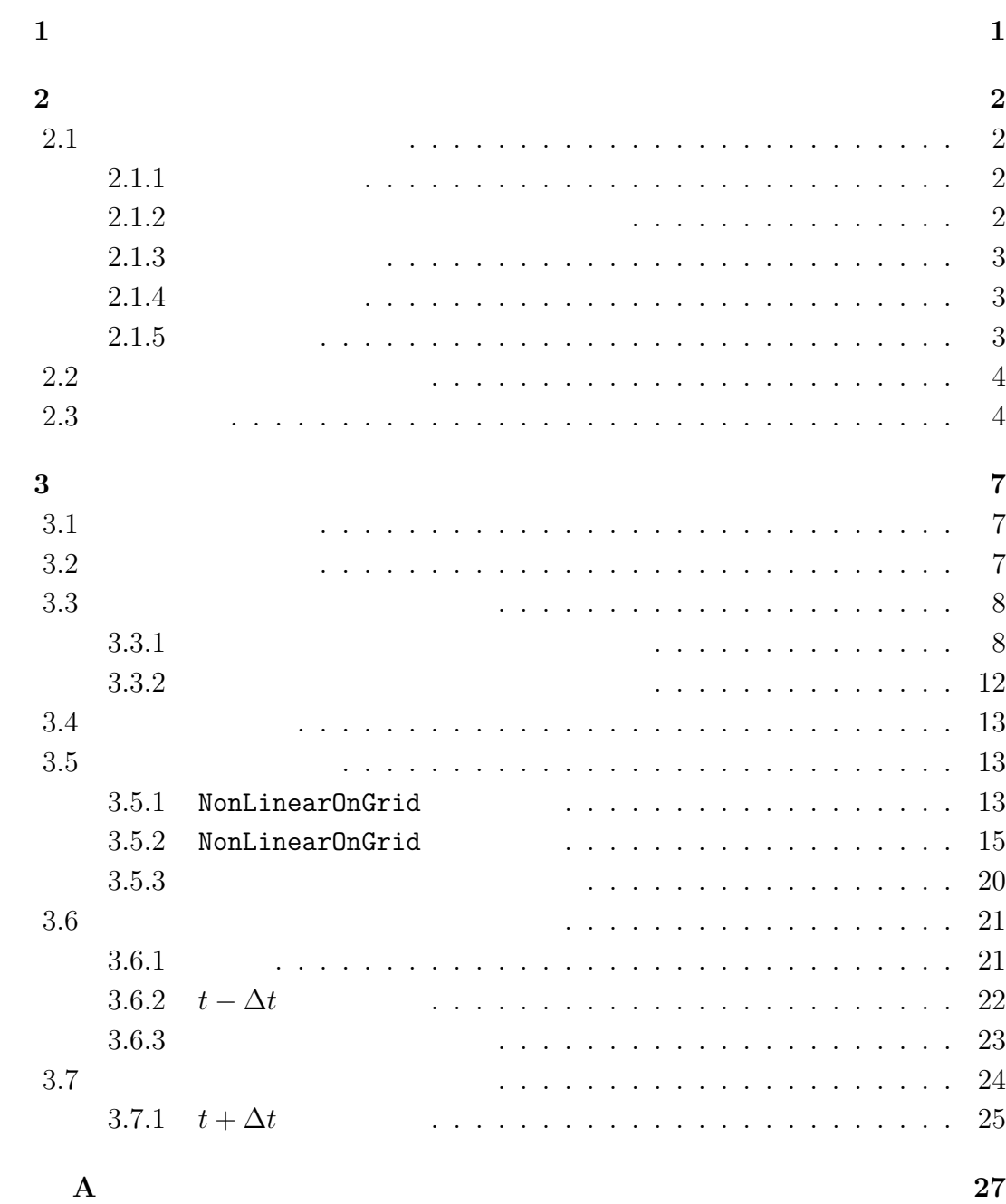

# **1**章 この文書について

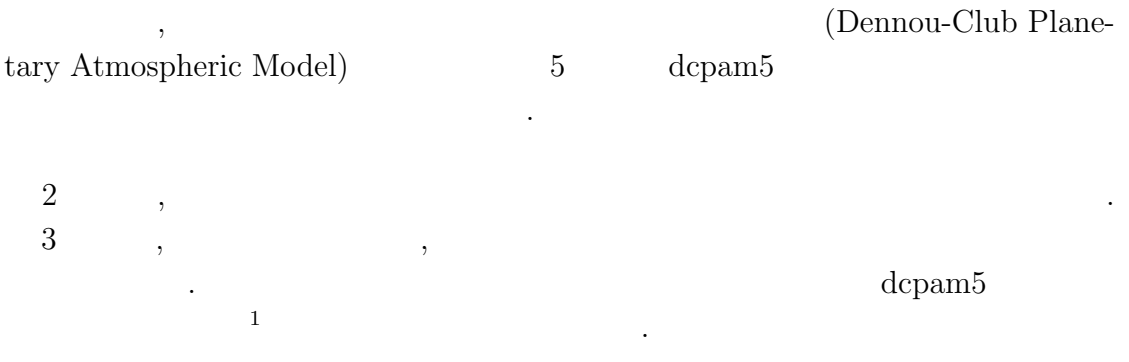

 $\,$ 

は今後作成される予定である.

 $\frac{1\,\text{http://www.gfd-dennou.org/library/dcpam5/dcpam5-current/doc/basic_equations/htm/basic_equations.htm/0.5\,\text{http://www.gfd-dennou.org/library/dcpam5/dcpam5-current/doc/basic_equations/htm/0.5\,\text{http://www.gfd-dennou.org/library/dcpam5/dcpam5-cutrent/0.5\,\text{http://www.gfd-dennou.org/library/dcpam5/dcpam5-cutrent/0.5\,\text{http://www.gfd-dennou.org/library/dcpam5/dcpam5-cutrent/0.5\,\text{http://www.gfd-dennou.org/library/dcpam5/dcpam5-cutrent/0.5\,\text{http://www.gfd-dennou.org/library/dcpam5/dcpam$ 

# **2**章 コードの概要

# $2.1$

. Takehiro *et al.*  $(2006)$  , のである.

## **2.1.1**

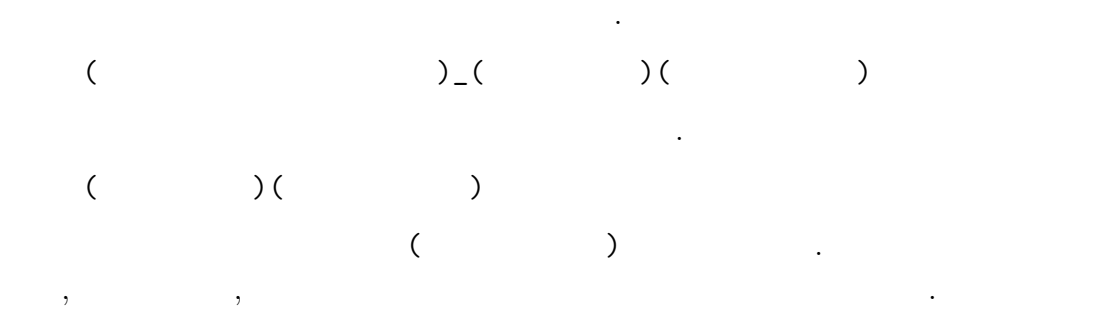

# **2.1.2** 次元情報に関する接頭詞・接尾詞

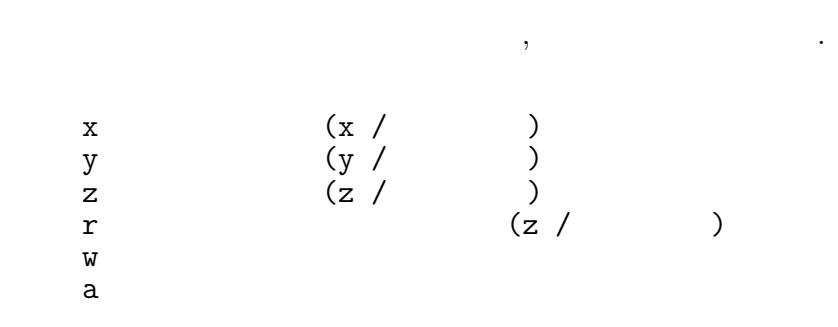

# $2.1.3$

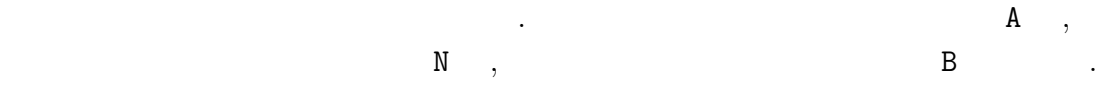

- A :  $t + \Delta t$  (After)
- $N:$   $t$  (Now)
- B :  $t \Delta t$  (Before)

上記の規則に基づく変数の例を示す.

## $2.1.4$

- 基本的なルールは以下の通りである. *•* 頭文字は大文字とする.
	- 2000 to the set of the set of the set of the set of the set of the set of the set of the set of the set of the set of the set of the set of the set of the set of the set of the set of the set of the set of the set of the  $\mathbf{1}$ .

## $2.1.5$

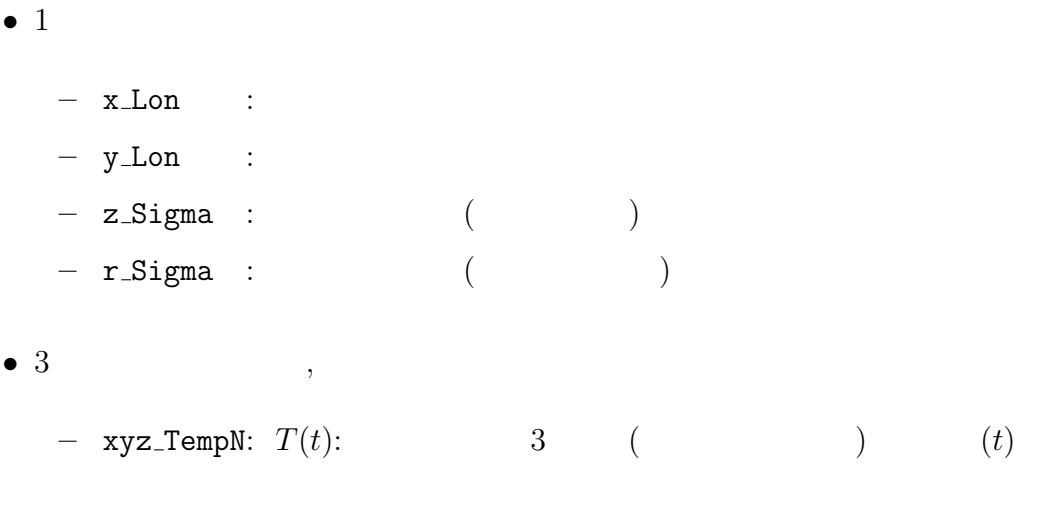

 $1$ 

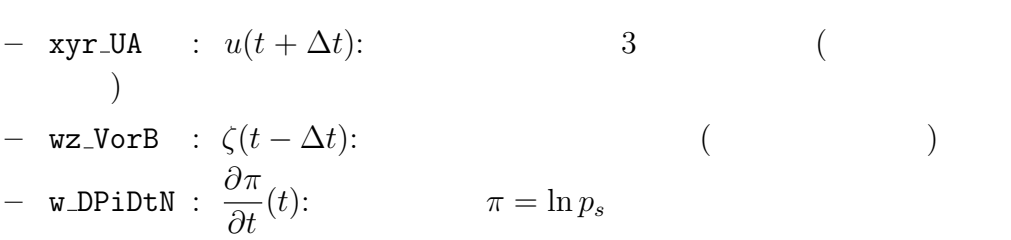

 $\,$ ,  $\,$ ,  $\,$ ,  $\,$ ,  $\,$ ,  $\,$ ,  $\,$ ,  $\,$ ,  $\,$ ,  $\,$ ,  $\,$ ,  $\,$ ,  $\,$ ,  $\,$ ,  $\,$ ,  $\,$ ,  $\,$ ,  $\,$ ,  $\,$ ,  $\,$ ,  $\,$ ,  $\,$ ,  $\,$ ,  $\,$ ,  $\,$ ,  $\,$ ,  $\,$ ,  $\,$ ,  $\,$ ,  $\,$ ,  $\,$ ,  $\,$ ,  $\,$ ,  $\,$ ,  $\,$ ,  $\,$ ,  $\,$ ,  $\,$ とができる. 出力ファイルとしては, 結果を残すためのヒストリーファイルと時間 体制するためのリスタートファイルが出力される. 後者は延長前期に初期に対する. 後者は

. https://www.com/default.com/default.com/default.com/default.com/default.com/default.com/default.com/default.  $\mathcal{F}_1$ 

 $\,$ ,  $\,$ 

**2.2** 

 $2.1$ 

値ファイルとして使われる.

.  $\alpha$ 

 $\overline{\phantom{a}}$  $\Delta t = 10$  ,  $t = 90(t - \Delta t), 100(t)$ <br> $t = 110$  $t = 110(t + \Delta t)$ ,  $(2.1$  TimeFilter) 3  $t = 100$   $t - \Delta t$ ,  $110(t)$  $\,$ ,  $\,$ 

# $2.3$

分後に適用される.

Takehiro, S., Odaka, M., Ishioka, K., Ishiwatari, M., Hayashi, Y.-Y., 2006: SP-MODEL: A Series of Hierarchical Spectral Models for Geophyiscal Fluid Dy-

. expecting the set of the set of the set of the set of the set of the set of the set of the set of the set of the set of the set of the set of the set of the set of the set of the set of the set of the set of the set of 過程の中で行われる. ただし, 物理過程のうち, 降水過程などの調節過程は時間積

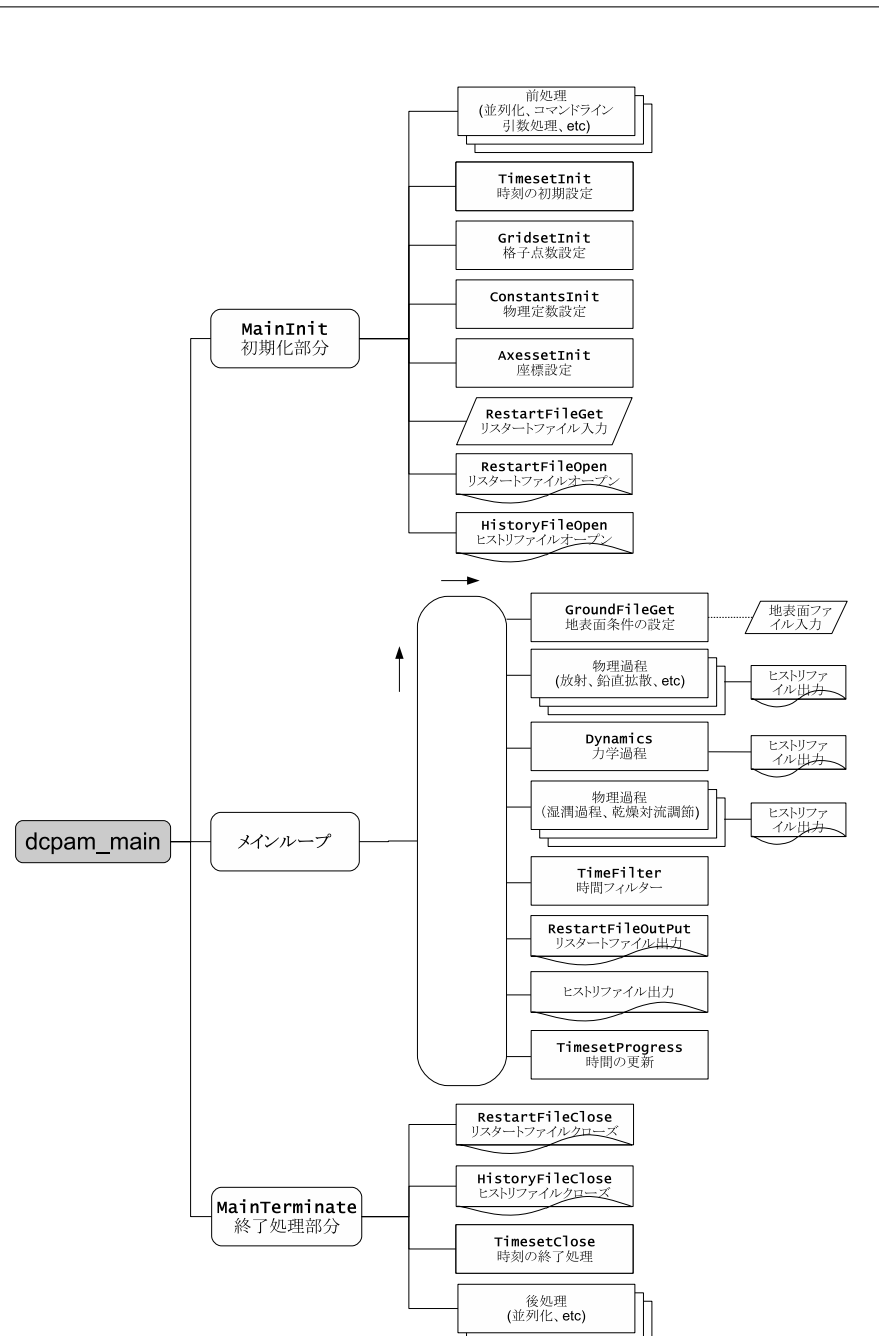

#### 2.1: **dcpam5**

dcpam\_main (dcpam\_main.F90) example.com

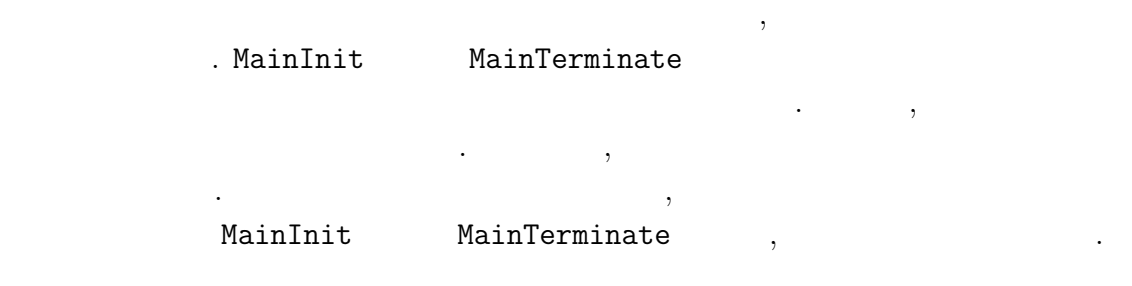

namics, Nagare Multimedia 2006, http://www.nagare.or.jp/mm/2006/spmodel/

**3**章 力学過程

 $3.1$ 

ない.

適用される.

**3.2** Dynamics

 $3.1~$   $3.3~$  Dynamics . Dynamics

Dynamics

dynamics\_hspl\_vas83 . DynamicsInit SemiImplMatrix  $\,$ 

, Dynamics は時間変化する変数のみとなる.

 $\begin{array}{ll} \texttt{Dynamics} & \texttt{NonLinearOnGrid} \\ & \texttt{. TimeIntegration} & \texttt{(3.3.1)} \\ \end{array} \tag{NG}$  $\therefore$  TimeIntegration  $(3.3.1)$ 

 $\mathcal{A}$ 

本章では力学過程のコードの構造と計算手順を説明する. ここでいう力学過程と  $\,$ ,  $\,$ どである. あるいは物理過程以外と言っても良いかもしれない. スペクトルとは球  $\,$ 

実際の時間積分は力学過程の中で行われる. 物理過程で計算された時間変化項は  $\,$ ,  $\,$ ,  $\,$ ,  $\,$ ,  $\,$ ,  $\,$ ,  $\,$ ,  $\,$ ,  $\,$ ,  $\,$ ,  $\,$ ,  $\,$ ,  $\,$ ,  $\,$ ,  $\,$ ,  $\,$ ,  $\,$ ,  $\,$ ,  $\,$ ,  $\,$ ,  $\,$ ,  $\,$ ,  $\,$ ,  $\,$ ,  $\,$ ,  $\,$ ,  $\,$ ,  $\,$ ,  $\,$ ,  $\,$ ,  $\,$ ,  $\,$ ,  $\,$ ,  $\,$ ,  $\,$ ,  $\,$ ,  $\,$ ,  $\ldots$ 

 $\overline{\text{code'description.tex}(\text{dynamics}/\text{dyn-flow.tex})} \qquad \qquad \text{2012}/\text{02}/\text{24}(\text{up\\ \text{mixture})})$ 

#### .  $2$  Dynamics

#### NonLinearOnGrid

間積分には影響しない.

. SemiImplMatrix  $\qquad \qquad$  TimeIntegration  $\ddotsc$ <sub>、</sub>Dynamics (DiagOutput)  $\begin{array}{ccc} \texttt{. DiagOutput} \end{array} \hspace{2cm} , \end{array}$ 

# **3.3 b**

:  $\frac{1}{\sqrt{2\pi}}$ いない.

## **3.3.1**

 $\sim$  3.5 .  $t - Δt$   $t + Δt$ 

1. 
$$
\mathbf{D}
$$
  
\n
$$
\underline{\tilde{M}}_n^m \overline{\tilde{\mathbf{D}}}_n^{m^t} = \tilde{\mathbf{f}}_n^m
$$
\n(3.1)\n
$$
\overline{\tilde{\mathbf{D}}_n^{m^t}} = \frac{1}{2} \left( \tilde{\mathbf{D}}_n^{m, t + \Delta t} + \tilde{\mathbf{D}}_n^{m, t - \Delta t} \right)
$$
\n2.  $\overline{\tilde{\mathbf{D}}_n^{m^t}}$  t\n(NG)\n
$$
t + \Delta t
$$

 $3.3.2$   $\qquad \qquad$ 

の計算手順は以下の計算手順は以下の計算手順は

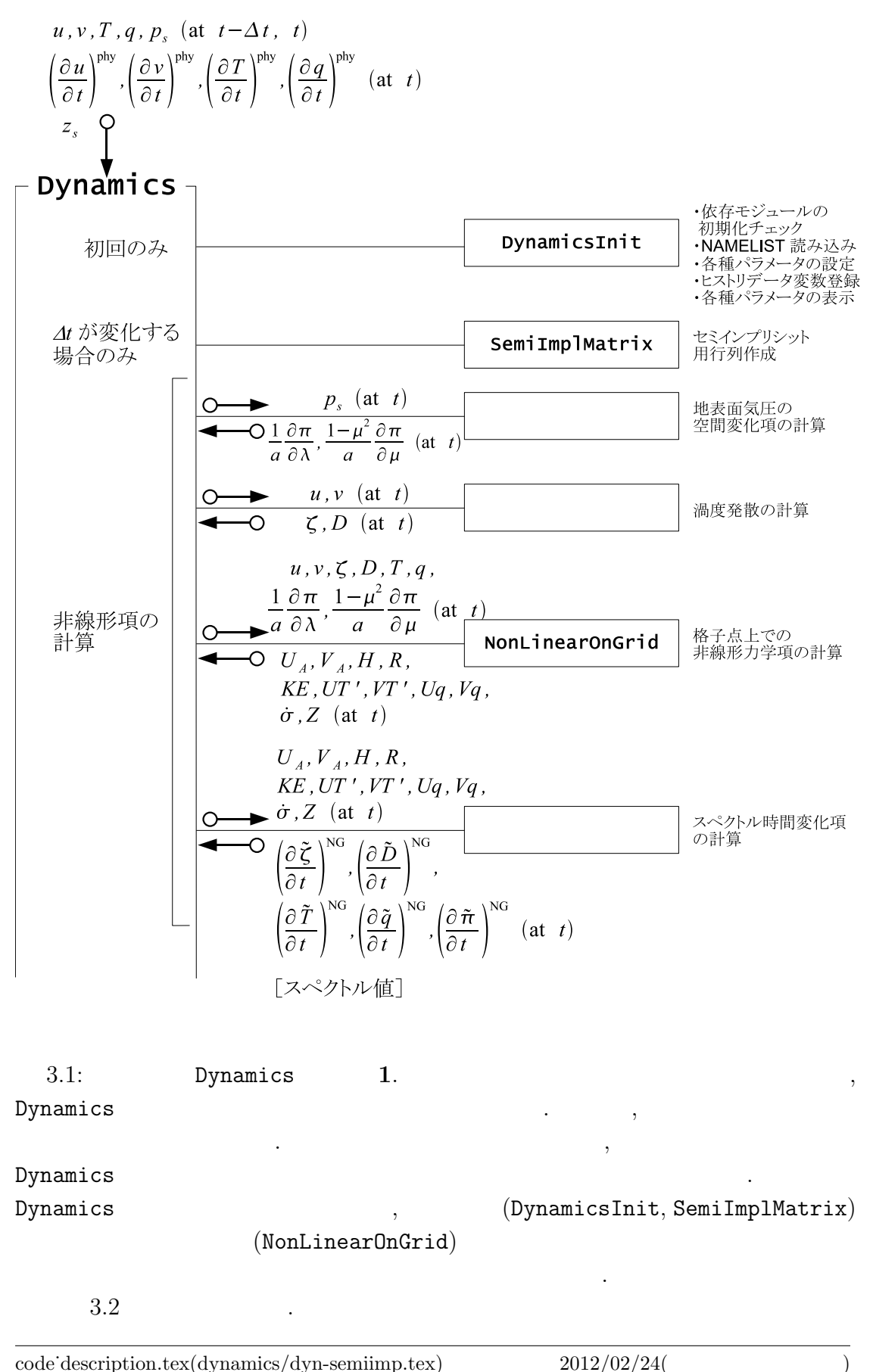

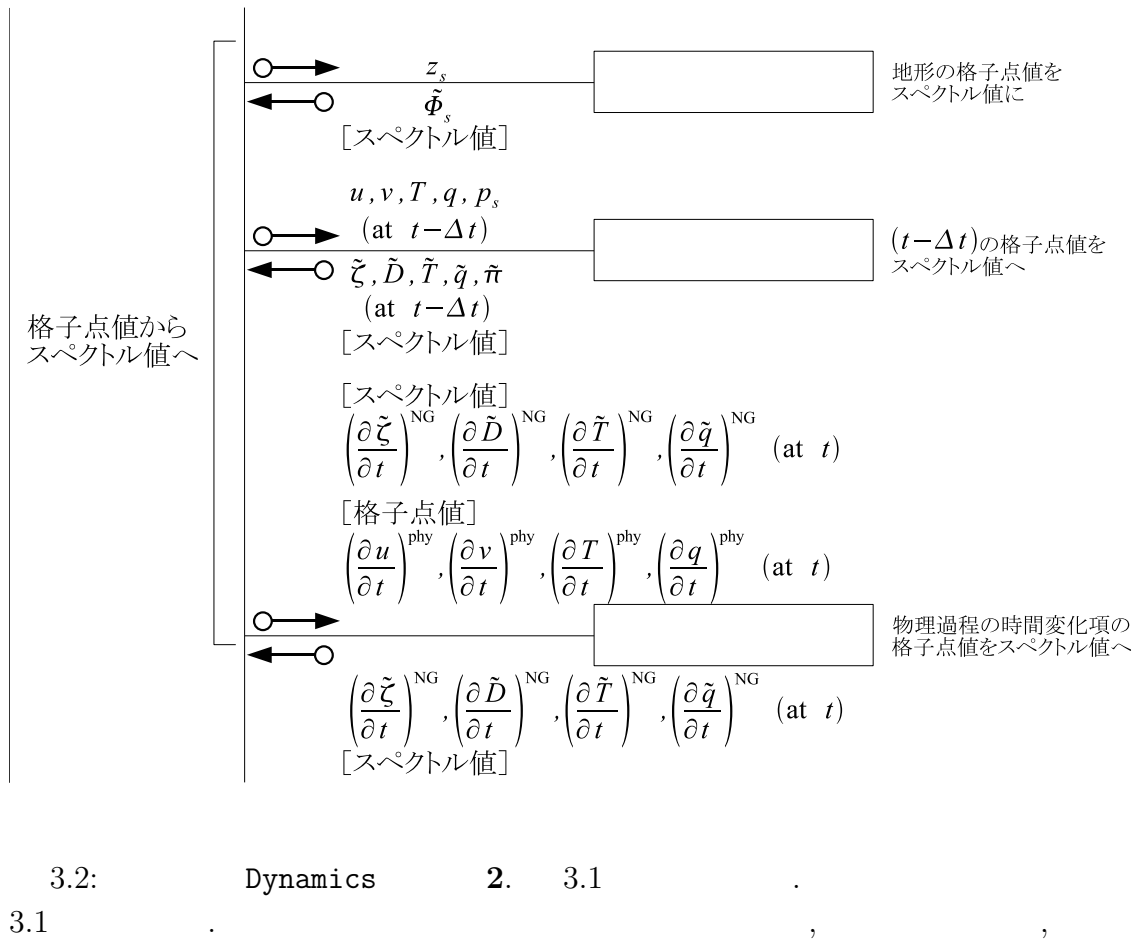

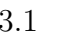

TimeIntegration

 $3.3$ 

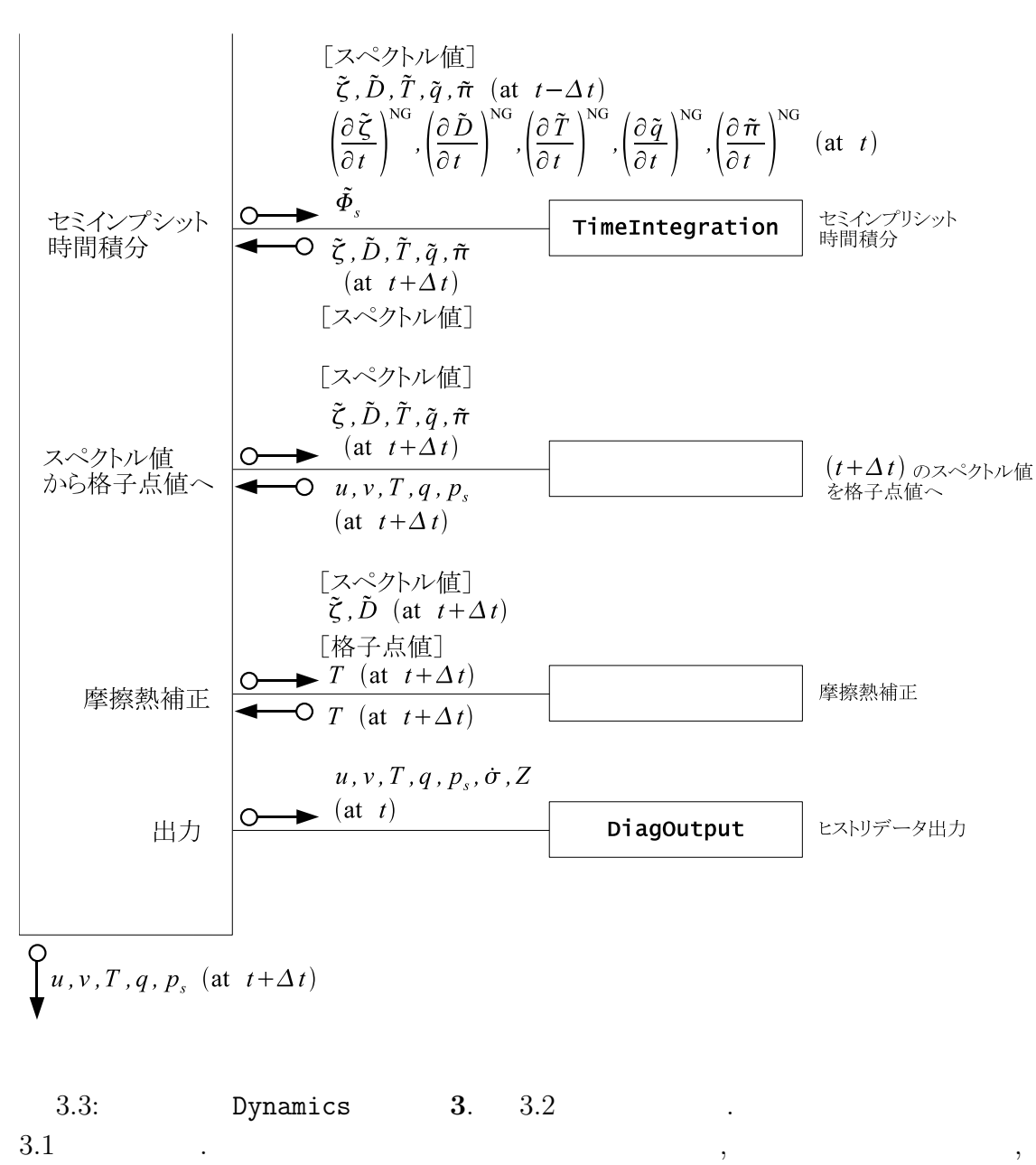

 $t + \Delta t$ 

**3.3.2** 

 $3.3.1$  ,  $2$ れる. これを詳しく書くと以下のようになる.  $\begin{array}{ccc} 1 & & \vdots \ \tilde{\bm{D}}_n^m \end{array}$ *n t*

 $(3.1)$  1  $\cdot$  $3.5$  ,  $7.5$ 

 $D$ ,

$$
\overline{\tilde{\boldsymbol{D}}_n^{m}}^t \equiv \frac{1}{2} (\tilde{\boldsymbol{D}}_n^{m,t+\Delta t} + \tilde{\boldsymbol{D}}_n^{m,t-\Delta t})
$$
\n(3.2)

$$
\tilde{\underline{M}}_n^m = (1 - 2\Delta t \tilde{\mathcal{D}}_{H,n}^m) (\underline{I} - 2\Delta t \tilde{\underline{\mathcal{D}}}_{M_n}^m) \n- (\Delta t)^2 \left\{ \underline{W} \underline{h} + (1 - 2\Delta t \tilde{\underline{\mathcal{D}}}_{H,n}^m) \mathbf{G} \mathbf{C}^T \right\} \left( -\frac{n(n+1)}{a^2} \right)
$$
\n
$$
\tilde{\boldsymbol{f}}_n^m = (1 - 2\Delta t \tilde{\underline{\mathcal{D}}}_{H,n}^m) (\underline{I} - \Delta t \tilde{\underline{\mathcal{D}}}_{M_n}^m) \tilde{\underline{\mathcal{D}}}^{m,t-\Delta t}_{n} + (1 - 2\Delta t \tilde{\underline{\mathcal{D}}}_{H,n}^m) \Delta t \left( \frac{\partial \tilde{\underline{\mathcal{D}}}^m_n}{\partial t} \right)^{NG}
$$
\n(3.3)

$$
\tilde{\boldsymbol{f}}_{n}^{m} = (1 - 2\Delta t \tilde{D}_{H,n}^{m})(\underline{I} - \Delta t \underline{\tilde{D}_{M}}_{n}^{m})\tilde{\boldsymbol{D}}_{n}^{m,t-\Delta t} + (1 - 2\Delta t \tilde{D}_{H,n}^{m})\Delta t \left(\frac{\partial \tilde{\boldsymbol{D}}_{n}^{m}}{\partial t}\right)^{NG} \n- \Delta t \left(-\frac{n(n+1)}{a^{2}}\right) \left\{ (1 - 2\Delta t \tilde{D}_{H,n}^{m})\tilde{\boldsymbol{\Phi}}_{s,n}^{m} + \underline{W} \left[ (1 - \Delta t \tilde{D}_{H,n}^{m})\tilde{\boldsymbol{T}}_{n}^{m,t-\Delta t} + \Delta t \left(\frac{\partial \tilde{\boldsymbol{T}}_{n}^{m}}{\partial t}\right)^{NG} \right] \right\} \n+ (1 - 2\Delta t \tilde{D}_{H,n}^{m})\boldsymbol{G} \left[\tilde{\pi}_{n}^{m,t-\Delta t} + \Delta t \left(\frac{\partial \tilde{\pi}_{n}^{m}}{\partial t}\right)^{NG} \right] \right\}
$$
\n(3.4)

$$
\underline{\tilde{M}}_n^m
$$
 SemiImplMatrix , LU , LU ,  $\underline{\tilde{M}}_n^m$  (3.1)  
TimeIntegration  
2 :  
TimeIntegration . 1  $\overline{\tilde{D}}_n^{m t}$ 

 $\overline{2012/02/24(2012/02/24)}$  code˙description.tex(dynamics/dyn-semiimp.tex)

である.

 $\overline{\phantom{a}}$ 

 $\mathbf{d}$ 

$$
\tilde{\boldsymbol{D}}_n^{m,t+\Delta t} = 2 \overline{\tilde{\boldsymbol{D}}_n^{m}}^t - \tilde{\boldsymbol{D}}_n^{m,t-\Delta t}.
$$
\n(3.5)

$$
\overline{D}_{n}^{\overline{m}t} \qquad t \qquad \qquad (\text{NG})
$$
\n
$$
\tilde{\mathcal{L}}_{n}^{m,t+\Delta t} = (\tilde{\gamma}_{\mathcal{X},n}^{m})^{-1} \left\{ \tilde{\mathcal{L}}_{n}^{m,t-\Delta t} + 2\Delta t \left[ \left( \frac{\partial \tilde{\mathcal{L}}_{n}^{m}}{\partial t} \right)^{\text{NG}} + \tilde{\mathcal{G}}_{\mathcal{X},n}^{m} \overline{\tilde{\mathcal{D}}_{n}^{m t}} \right] \right\}.
$$
\n(3.6)

$$
\tilde{\mathcal{X}}_n^{m,t+\Delta t} = (\tilde{\gamma}_{\mathcal{X},n}^m)^{-1} \left\{ \tilde{\mathcal{X}}_n^{m,t-\Delta t} + 2\Delta t \left[ \left( \frac{\partial \tilde{\mathcal{X}}_n^m}{\partial t} \right)^{\text{NG}} + \tilde{\mathcal{G}}_{\mathcal{X},n}^m \overline{\tilde{\mathbf{D}}_n^{m}}^t \right] \right\}.
$$
 (3.6)

$$
\tilde{\mathcal{X}}_{n}^{m} = \tilde{\pi}_{n}^{m}, \qquad \tilde{\zeta}_{n}^{m}, \qquad \tilde{T}_{n}^{m}, \qquad \tilde{q}_{n}^{m},
$$
\n
$$
\left(\frac{\partial \tilde{\mathcal{X}}_{n}^{m}}{\partial t}\right)^{\text{NG}} = \left(\frac{\partial \tilde{\pi}_{n}^{m}}{\partial t}\right)^{\text{NG}}, \qquad \left(\frac{\partial \tilde{\zeta}_{n}^{m}}{\partial t}\right)^{\text{NG}}, \qquad \left(\frac{\partial \tilde{T}_{n}^{m}}{\partial t}\right)^{\text{NG}}, \qquad \left(\frac{\partial \tilde{q}_{n}^{m}}{\partial t}\right)^{\text{NG}},
$$
\n
$$
\tilde{\gamma}_{\mathcal{X},n}^{m} = 1, \qquad (I - 2\Delta t \tilde{\mathcal{D}}_{M_{n}}^{m}), \quad (I - 2\Delta t \tilde{\mathcal{D}}_{H_{n}}^{m}), \quad (1 - 2\Delta t \tilde{\mathcal{D}}_{q,n}^{m}),
$$
\n
$$
\tilde{\mathcal{G}}_{\mathcal{X},n}^{m} = -\mathbf{C}^{T}, \qquad \qquad \underline{0}, \qquad -\underline{h}, \qquad \qquad \underline{0}.
$$
\n(3.7)

 $3.4$ 

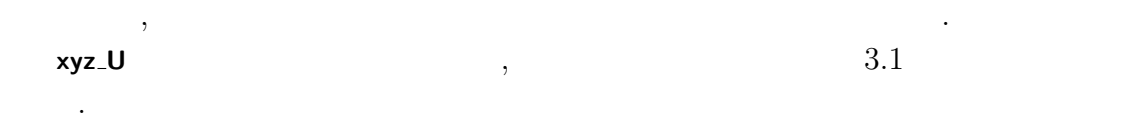

 $\,$ ,  $\,$ 

3.5 (
Here  $($ NonLinearOnGrid)

### 3.5.1 NonLinearOnGrid

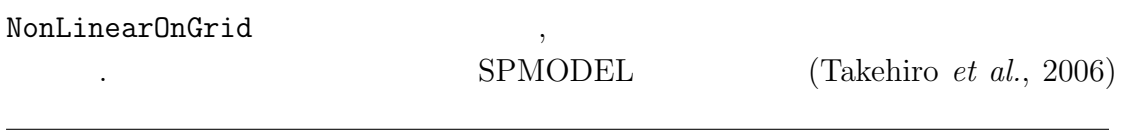

$$
\bigg)\\
$$

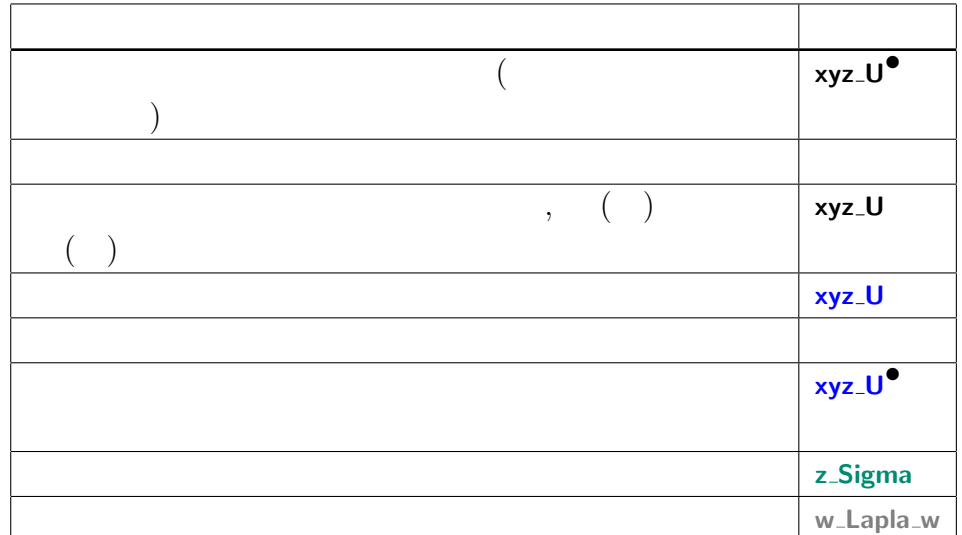

 $\hspace{1.5cm},$  $\,$ ,  $\,$ 

 $3.1:$ 

DynamicsInit SemiImplMatrix

省略する.

$$
(t) \qquad \qquad t \qquad , \qquad \qquad t \\qquad \qquad i,j,k
$$

$$
\underbrace{(\nabla \pi)}_{\text{Grad ambd2} \text{Pb1}^{\bullet}} = \underbrace{\frac{1}{a}}_{\text{DPL} \text{prod}} \underbrace{\frac{\partial (\ln \mathcal{P}_s)}{\partial \lambda}}_{\text{Coul} \text{prod}} \tag{3.8}
$$

$$
\mathbf{xy}\text{-GradLambdaPin}^{\bullet} \quad \text{RPlanet } \overline{\mathbf{x}\mathbf{y}\text{-GradLambda\_w}(\mathbf{w}\text{-}\mathbf{x}\mathbf{y}(\dots))}
$$
\n
$$
\mathbf{x}\mathbf{y}\text{-PsN}
$$
\n
$$
\underbrace{(\nabla\pi)_{\mu}}_{\mathbf{x}\mathbf{y}\text{-GradMuPin}^{\bullet}} = \underbrace{\frac{1}{a}}_{\text{RPlanet } \mathbf{x}\mathbf{y}\text{-GradMu\_w}(\mathbf{w}\text{-}\mathbf{x}\mathbf{y}(\dots))}
$$
\n(3.9)

$$
\zeta = \frac{1}{a} \left( \frac{1}{1 - \mu^2} \frac{\partial V}{\partial \lambda} - \frac{\partial V}{\partial \mu} \right)
$$
(3.10)  
xyz-VorN<sup>•</sup> 
$$
\frac{1}{RPlanet} \underbrace{(a - DivLambda) \cdot xyz \cdot UN}{wa - DivLambda \cdot xya \cdot (a - x)} \cdot xyz \cdot UN}{xyz \cdot UN}
$$
  

$$
\frac{D}{xyz \cdot VorN^{\bullet}} = \frac{1}{a} \left( \frac{1}{1 - \mu^2} \frac{\partial V}{\partial \lambda} + \frac{\partial V}{\partial \mu} \right)
$$
(3.11)  
xyz-VorN<sup>•</sup> 
$$
\frac{1}{RPlanet} \underbrace{(a - DivLambda) \cdot xyz \cdot UN}{wa - DivLambda \cdot xya \cdot (a - x)} \cdot xya \cdot Wa \cdot DivMu \cdot xya \cdot (a - x)
$$

### 3.5.2 NonLinearOnGrid

を省略する.

$$
\delta,Z \qquad \qquad \text{NonLinearOnGrid} \qquad \qquad U_A,V_A,H,R,KE,UT',VT',Uq,Vq,\\q,\\qquad \qquad (t) \qquad \qquad , \qquad \qquad i,j
$$

$$
\mathbf{X}_{\mathbf{y}} = -\sum_{k=1}^{K} \underbrace{\mathbf{v}_{\mathbf{z}} \cdot \nabla \pi}_{\mathbf{v}_{k} \cdot \nabla \pi} \underbrace{\Delta \sigma_{k}}_{\mathbf{z} \cdot \mathbf{D} \mathbf{e} \mathbf{I} \mathbf{Sigma}} \tag{3.12}
$$
\n
$$
\mathbf{X}_{\mathbf{y} \mathbf{z}} \cdot \mathbf{P} \mathbf{I} \mathbf{A} \mathbf{d} \mathbf{v} \mathbf{S} \mathbf{u} \mathbf{m}_{k=1}
$$

code˙description.tex(dynamics/dyn-nongrav.tex) 2012/02/24(地球流体電脳倶楽部)

渦度**,** 発散の変化に関連する項の計算

 $\overline{\phantom{a}}$ 

*,*<br> $\frac{xyz}{v_k \cdot \nabla \pi}$ **xyz PiAdv** =  $\nabla \pi$  =  $\overbrace{U_k}$ 1  $1 - \mu^2$  **xy SinLat\*\*2 xy GradLambdaPiN** }| { 1 *a ∂π*  $\frac{\partial}{\partial \lambda}$  +  $V_k$   $\frac{1}{1}$ 1  $1 - \mu^2$ **xy SinLat\*\*2 xy GradMuPiN** }| {  $(1 - \mu^2)$ *a ∂π*  $\frac{\partial u}{\partial \mu}$ . (3.13)

$$
\begin{array}{lll}\n\text{xyz}\text{UAdvN}^{\bullet} & \text{xy}\text{.Cori} & \text{xy}\text{.SigDotN} (3.19) \\
\hline\nU_{A,1} &= \underbrace{(\zeta_1 + f)}_{\text{xy}\text{.Vork}} & \underbrace{V_1}_{\text{xyz}\text{.VCSLatN}} & \underbrace{1}_{\text{z}\text{.DelSigma}} & \underbrace{V_1}_{\text{xyz}\text{.UCSLatN}} & \underbrace{1}_{\text{(3.17)}} \\
&= \text{TInpCoefK} (3.22) & \text{xy}\text{.GradLambdaPiN} \\
&- \underbrace{C_p}_{\text{Cp} \text{.} \hat{k}_1} & \underbrace{T'_{v,1}}_{\text{zy}\text{.} \hat{l}} & \underbrace{1 \frac{\partial \pi}{\partial \lambda}}_{\text{a} \partial \lambda} + \mathcal{F}_{\lambda,k} \cos \varphi, \\
& \text{CpDry} & \text{xyz}\text{.TempVirEdd} (3.20) \\
& U_{A,k} = (\zeta_k + f)V_k - \underbrace{1}{2\Delta \sigma_k} [\dot{\sigma}_{k-1/2}(U_{k-1} - U_k) + \dot{\sigma}_{k+1/2}(U_k - U_{k+1})] \\
&- \underbrace{C_p \hat{\kappa}_k T'_{v,k}}_{\text{a} \partial \lambda} \frac{\partial \pi}{\partial \lambda} + \mathcal{F}_{\lambda,k} \cos \varphi, \qquad (k = 2, \dots, K - 1) \\
& U_{A,K} = (\zeta_K + f)V_K - \underbrace{1}{2\Delta \sigma_K} \dot{\sigma}_{K-1/2}(U_{K-1} - U_K) - \underbrace{C_p \hat{\kappa}_K T'_{v,k}}_{\text{ay}\text{.GradMupiN}} \frac{\partial \pi}{\partial \lambda} + \mathcal{F}_{\lambda,K} \cos \varphi, \\
& \text{xyz}\text{VAdvN}^{\bullet} & \text{xyz}\text{.Qg} \end{array} \tag{3.14}
$$

$$
\mathbf{x} \mathbf{y} \mathbf{z} \mathbf{y} \mathbf{A} \mathbf{d} \mathbf{v} \mathbf{N}^{\bullet}
$$
\n
$$
\mathbf{V}_{A,1} = -(\zeta_1 + f)U_1 - \frac{1}{2\Delta\sigma_1}\dot{\sigma}_{3/2}(V_1 - V_2) - C_p \hat{\kappa}_1 T'_{v,1} \frac{1 - \mu^2}{a} \frac{\partial \pi}{\partial \mu} + \mathcal{F}_{\varphi,1} \cos \varphi,
$$
\n
$$
V_{A,k} = -(\zeta_k + f)U_k - \frac{1}{2\Delta\sigma_k} [\dot{\sigma}_{k-1/2}(V_{k-1} - V_k) + \dot{\sigma}_{k+1/2}(V_k - V_{k+1})]
$$
\n
$$
- C_p \hat{\kappa}_k T'_{v,k} \frac{1 - \mu^2}{a} \frac{\partial \pi}{\partial \mu} + \mathcal{F}_{\varphi,k} \cos \varphi, \qquad (k = 2, \dots, K - 1)
$$
\n
$$
V_{A,K} = -(\zeta_K + f)U_K - \frac{1}{2\Delta\sigma_K} \dot{\sigma}_{K-1/2}(V_{K-1} - V_K)
$$
\n
$$
- C_p \hat{\kappa}_K T'_{v,K} \frac{1 - \mu^2}{a} \frac{\partial \pi}{\partial \mu} + \mathcal{F}_{\varphi,K} \cos \varphi,
$$
\n(3.15)

$$
\underbrace{(KE)_k + \sum_{l=1}^K W_{kl}(T_{v,l} - T_l)}_{\mathbf{x} \mathbf{y} \mathbf{z} \_mathbf{m} \mathbf{E} \mathbf{n} \mathbf{g} \mathbf{y} \mathbf{N}^{\bullet}} = \frac{U_k^2 + V_k^2}{2(1 - \mu^2)} + \underbrace{\sum_{l=1}^K W_{kl}(T_{v,l} - T_l)}_{\text{HydroGrid}}.
$$
\n(3.16)

z

 $\overline{\phantom{a}}$ 

z}|{

$$
U_k = \frac{\text{xyz\_UN}}{u_k} \cos \varphi, \tag{3.17}
$$
  
xyz\_UCostatN  
xyz\_Costat

| $xyz\text{-}U\text{CosLatN}$ | $xyz\text{-}V\text{N}$ | $(3.18)$                    |
|------------------------------|------------------------|-----------------------------|
| $xyz\text{-}V\text{N}$       | $cos \varphi$          | $(3.18)$                    |
| $xyz\text{-}V\text{CosLatN}$ | $xy\text{-}CosLat$     | $xyz\text{-}PiddvSum_{k=l}$ |

$$
\begin{array}{ll}\text{xyz.VCostatN} & \text{xyz\_OsLat} \\ \text{xyz\_PiAdvSum}_{k=1} & \text{xyz\_PiAdvSum}_{k=1} \\ \text{xyz\_bigDotN\bullet} & \text{xyz\_DivSum}_{k=1} \end{array} \hspace{1.2cm} \begin{array}{ll} \text{xyz\_PiAdvSum}_{k=1} \\ \text{xyz\_DivSum}_{k=1} & \text{xyz\_DivSum}_{k=1} \end{array} \hspace{1.2cm} \begin{array}{ll} \text{xyz\_PiAdvSum}_{k=1} \\ \text{xyz\_DivSum}_{k=1} & \text{xyz\_DivSum}_{k=1} \end{array}
$$

$$
\dot{\sigma}_{1/2} = 0,
$$
  

$$
\dot{\sigma}_{K+1/2} = 0,
$$

$$
\text{xyz} \text{-} \text{TempVir} \ (3.21) \tag{3.19}
$$

$$
T'_{v,k} = \overbrace{T_{v,k}}^{\text{xyz}.\text{TempVir (3.21)}} - \overbrace{T_{v,k}}^{\overline{T}_{v,k}} , \qquad (3.19)
$$
\n
$$
\text{xyz}.\text{TempVirEdd} = T_k \left\{ 1 + \left( \begin{array}{cc} 1 & -1 \\ -1 & q_k \end{array} \right) \right\} , \qquad (3.20)
$$
\n(3.21)

$$
T_{v,k} = T_{k} \left\{ 1 + \left( \frac{1}{\epsilon_v} - 1 \right) q_k \right\},
$$
\nxyz-TempVir

\n
$$
xyz \left\{ 1 + \left( \frac{1}{\epsilon_v} - 1 \right) q_k \right\},
$$
\n(3.21)

 $\frac{\sigma_{k-1/2} \alpha_k + \sigma_{k+1/2} \beta_k}{\sigma_k}$ **z HydroAlpha z HydroBeta**

**GasRDry**

$$
\hat{\kappa}_k = \frac{\hat{\kappa}_k - \frac{\partial k - 1}{2} \alpha_k + \partial k + 1/2 \beta_k}{\Delta \sigma_k},
$$
\n
$$
\text{Im} \text{CoefK}
$$
\n
$$
\text{amicsInit} \qquad \text{r-Sigma} \qquad \text{Kappa}
$$
\n
$$
\text{micsInit} \qquad \text{r-Sigma} \qquad \text{Kappa}
$$
\n
$$
\text{micsInit} \qquad \text{micsInit} \qquad \text{mics}
$$
\n
$$
\text{mics}
$$

**z TInpCoefK** |{z}

DynamicsInit **Kappa**<br>  $\begin{pmatrix} -1/2 \end{pmatrix}$  K<br> *k* 

$$
\alpha_k = \left(\frac{\sigma_{k-1/2}}{\sigma_k}\right)^k - 1,
$$
\n
$$
z \text{HydroAlpha} \frac{\alpha_k}{z \text{Sigma}} \tag{3.23}
$$

DynamicsInit

$$
\beta_k = 1 - \left(\frac{\sigma_{k+1/2}}{\sigma_k}\right)^{\kappa},
$$
  
z-HydroBeta (3.24)

DynamicsInit

$$
\kappa = \frac{R}{C_p}.
$$
\nKappa

\nCpDry

\n
$$
(3.25)
$$

DynamicsInit

$$
\bigg)
$$

xyz-TempLddvN<sup>•</sup> = 
$$
U_k T'_k
$$
 (3.26)  
\nxyz.LrempVAdvN<sup>•</sup> =  $U_k T'_k$  (3.26)  
\nxyz.LrempVAdvN<sup>•</sup> =  $V_k T'_k$ ,  
\nxyz.LrempVadvN<sup>•</sup> =  $V_k T'_k$ ,  
\nxyz.LrempVadvN<sup>•</sup> =  $T'_k D_k$   
\nxyz.LrempVadvN<sup>•</sup> =  $T'_k D_k$   
\nxyz.LrempCodN<sup>•</sup>  
\n $- \frac{1}{\Delta \sigma_k} [\overbrace{\sigma_{k-1/2}}^{\overline{\sigma_{k-1/2}}} (\overbrace{\tau}_{k-1/2}^{\overline{\tau}_{k-1/2}} - T'_k) + \overbrace{\sigma_{k+1/2}}^{\overline{\tau}_{k-1/2}} (T'_k - \hat{T'}_{k+1/2})]$   
\n $\times$  = T<sub>kerTemp</sub> (3.31)  
\n $- \frac{1}{\Delta \sigma_k} [\overbrace{\sigma_{k-1/2}^{\overline{\tau}_{k-1/2}} (\overline{T}_{k-1/2} - \overline{T}_k) + \sigma_{k+1/2}^{\overline{\tau}_{k-1/2}} (\overline{T}_k - \hat{T}_{k+1/2})]$   
\n $\times$  = T<sub>exp</sub> (2.14)  
\n $\times$  = T<sub>exp</sub> (2.14)  
\n $-\frac{\overbrace{\sigma_k}}{\Delta \sigma_k} [T_{v,k} \sum_{l=k}^{K} \overline{V}_{l} \cdot \nabla \overline{T}$   
\n $-\frac{\overbrace{\sigma_k}}{\Delta \sigma_k} [T_{v,k} \sum_{l=k}^{K} \overline{V}_{l} \cdot \nabla \overline{T} \Delta \sigma_l + \overbrace{T''_{v,k}}^{\overline{K}} \sum_{l=k}^{K} D_l \Delta \sigma_l]$   
\n $-\frac{\overbrace{\sigma_k}}{\Delta \sigma_k} [T_{v,k} \sum_{l=k+1}^{K} \overline{V}_{l} \cdot \nabla \overline{T} \Delta \sigma_l + T''_{v,k} \sum_{l=k+1}^{K} D_l \Delta \sigma_l]$   
\n $\times$  = T<sub>K</sub> D<sub>K</sub>

$$
= T'_{K} D_{K}
$$
  
\n
$$
- \frac{1}{\Delta \sigma_{K}} \left[ \dot{\sigma}_{K-1/2} \left( \hat{T}'_{K-1/2} - T'_{K} \right) + \dot{\sigma}_{K+1/2} \left( T'_{K} - \hat{T}'_{K+1/2} \right) \right]
$$
  
\n
$$
- \frac{1}{\Delta \sigma_{K}} \left[ \dot{\sigma}_{K-1/2}^{NG} \left( \hat{\overline{T}}_{K-1/2} - \overline{T}_{K} \right) + \dot{\sigma}_{K+1/2}^{NG} \left( \overline{T}_{K} - \hat{\overline{T}}_{K+1/2} \right) \right]
$$
  
\n
$$
+ \hat{\kappa}_{K} T_{v,K} \mathbf{v}_{K} \cdot \nabla \pi
$$
  
\n
$$
- \frac{\alpha_{K}}{\Delta \sigma_{K}} \left[ T_{v,K} \mathbf{v}_{K} \cdot \nabla \pi \Delta \sigma_{K} + T'_{v,K} D_{K} \Delta \sigma_{K} \right].
$$
  
\n(3.28)

 $\overline{\phantom{a}}$ 

$$
T'_{k} = T_{k} - \overline{T}_{k} ,
$$
\n
$$
\text{xyz} \text{TempEdd} = T_{k} - \overline{T}_{k} ,
$$
\n
$$
(3.29)
$$

$$
\hat{T}'_{k-1/2} = \begin{cases}\n0, & (k = 1) \\
\frac{a_k}{\sum_{k=1}^{k} T_k + b_{k-1} T_{k-1} - \hat{T}_{k-1/2}} & (k = 2, \dots, K) \\
\frac{a_k}{\sum_{k=1}^{k} T_k + b_{k-1} T_{k-1} - \hat{T}_{k-1/2}} & (k = 2, \dots, K) \\
0, & (k = K + 1)\n\end{cases}
$$
\n(3.30)

z}|{

$$
\frac{\widehat{T}_{k-1/2}}{\widehat{T}_{k-1/2}} = \begin{cases}\n0, & (k = 1) \\
a_k \overline{T}_k + b_{k-1} \overline{T}_{k-1}, & (k = 2, \cdots, K) \\
\text{z-RefTemp} \\
0, & (k = K + 1)\n\end{cases}
$$
\n(3.31)  
\nnamicsInit  
\nz-HydroAlpha\n
$$
(\sigma_k)^{\kappa} \Gamma^{-1}
$$

DynamicsInit |{z}

$$
a_k = \frac{z \cdot \text{HydroAlpha}}{\alpha_k} \left[ 1 - \left( \frac{\sigma_k}{\sigma_{k-1}} \right)^{\kappa} \right]^{-1}, \tag{3.32}
$$

**z TInpCoefA** |{z}

DynamicsInit

$$
\frac{a_k}{\ln p \text{CoefA}}
$$
\n
$$
\frac{1}{\ln p \text{CoefA}}
$$
\n
$$
\frac{1}{\sqrt{a_{k-1}}}
$$
\n
$$
\frac{1}{\sqrt{a_{k-1}}}
$$
\n
$$
\frac{1}{\sqrt{a_{k-1}}}
$$
\n
$$
\frac{1}{\sqrt{a_{k+1}}}
$$
\n
$$
\frac{1}{\sqrt{a_{k+1}}}
$$
\n
$$
\frac{1}{\sqrt{a_{k+1}}}
$$
\n
$$
\frac{1}{\sqrt{a_{k+1}}}
$$
\n
$$
\frac{1}{\sqrt{a_{k+1}}}
$$
\n
$$
\frac{1}{\sqrt{a_{k+1}}}
$$
\n
$$
\frac{1}{\sqrt{a_{k+1}}}
$$
\n
$$
\frac{1}{\sqrt{a_{k+1}}}
$$
\n
$$
\frac{1}{\sqrt{a_{k+1}}}
$$
\n
$$
\frac{1}{\sqrt{a_{k+1}}}
$$
\n
$$
\frac{1}{\sqrt{a_{k+1}}}
$$
\n
$$
\frac{1}{\sqrt{a_{k+1}}}
$$
\n
$$
\frac{1}{\sqrt{a_{k+1}}}
$$
\n
$$
\frac{1}{\sqrt{a_{k+1}}}
$$
\n
$$
\frac{1}{\sqrt{a_{k+1}}}
$$
\n
$$
\frac{1}{\sqrt{a_{k+1}}}
$$
\n
$$
\frac{1}{\sqrt{a_{k+1}}}
$$
\n
$$
\frac{1}{\sqrt{a_{k+1}}}
$$
\n
$$
\frac{1}{\sqrt{a_{k+1}}}
$$
\n
$$
\frac{1}{\sqrt{a_{k+1}}}
$$
\n
$$
\frac{1}{\sqrt{a_{k+1}}}
$$
\n
$$
\frac{1}{\sqrt{a_{k+1}}}
$$
\n
$$
\frac{1}{\sqrt{a_{k+1}}}
$$
\n
$$
\frac{1}{\sqrt{a_{k+1}}}
$$
\n
$$
\frac{1}{\sqrt{a_{k+1}}}
$$
\n
$$
\frac{1}{\sqrt{a_{k+1}}}
$$
\n
$$
\frac{1}{\sqrt{a_{k+1}}}
$$
\n
$$
\frac{1}{\sqrt{a_{k+1}}}
$$
\n<math display="block</math>

**z TInpCoefB** z

DynamicsInit

z-**TipCoefB**  
\nDynamicsInit  
\n
$$
\frac{\dot{\sigma}_{k-1/2}^{\text{NG}}}{\dot{\sigma}_{k-1/2}^{\text{NG}}} = \frac{r\text{-Sigma}}{\sigma_{k-1/2}} \sum_{k=1}^{K} v_k \cdot \nabla \pi \Delta \sigma_k - \sum_{l=k}^{K} v_l \cdot \nabla \pi \Delta \sigma_l .
$$
\n(3.34)  
\n
$$
\frac{\partial^{\text{NG}}}{\partial \sigma_{k-1/2}^{\text{NG}}} = \frac{r\text{-Sigma}}{\sqrt{r\sigma_{k-1/2}}}\sum_{k=1}^{K} \frac{v_k \cdot \nabla \pi \Delta \sigma_k}{\sqrt{r\sigma_{k-1/2}}}\n\tag{3.34}
$$

**xyz PiAdvSum** *k*=1 **xyz PiAdvSum**

$$
\mathbf{xyz}\_\mathbf{Q} \mathbf{VapUAdvN}^{\bullet} \equiv \underbrace{U_k}_{\mathbf{xyz}\_\mathbf{Q} \mathbf{VapN}} \begin{array}{c} \mathbf{x}\mathbf{yz}\_\mathbf{Q} \mathbf{VapN} \\ U_k \mathbf{q}_k, \end{array} \tag{3.35}
$$

$$
\mathbf{xyz}\_\mathbf{Q} \mathbf{VapVAdvN}^{\bullet} \equiv \underbrace{V_k}_{\mathbf{xyz}\_\mathbf{V} \mathbf{CosLatN}} q_k,\tag{3.36}
$$

$$
\bigg)
$$

$$
xyz\_\text{QVapNonLinearN}^\bullet
$$
 
$$
xyr\_\text{SigDot}
$$

|{z}

$$
QVapNonLinearN• \xyr\text{.SigDotN}•
$$
  
\n
$$
R_1 = q_1 D_1 - \frac{1}{2 \Delta \sigma_1} \overbrace{\sigma_{3/2}}^{\text{xy}} (q_1 - q_2),
$$
  
\nxyz\_DivN \x\_z\_DelSigma<sup>•</sup>  
\n
$$
R_k = q_k D_k - \frac{1}{2 \Delta \sigma_k} [\dot{\sigma}_{k-1/2}(q_{k-1} - q_k) + \dot{\sigma}_{k+1/2}(q_k - q_{k+1})],
$$
  
\n
$$
(k = 2, \dots, K - 1)
$$
  
\n
$$
R_K = q_K D_K - \frac{1}{2 \Delta \sigma_K} \dot{\sigma}_{K-1/2}(q_{K-1} - q_K).
$$
\n(3.37)

|{z}

**3.5.3** 

NonLinearOnGrid 
$$
\pi, \zeta, D, T, q
$$
  
\n
$$
(t) \qquad \frac{\sqrt{\pi m}}{\pi} \qquad t \qquad ,
$$
\n
$$
\left(\frac{\partial \tilde{\pi}_n^m}{\partial t}\right)^{NG} = \left[\frac{Z_{ij}}{\pi}\right]_n^m, \qquad (3.38)
$$
\n
$$
\frac{\sqrt{\alpha_m^m}}{\sqrt{\alpha_m^m}} = \frac{1}{d} \left(\underbrace{\left(\frac{1}{1-\mu^2}\frac{\partial V_{A,ijk}}{\partial \lambda}\right)_m^m}_{\text{wa-DivLambda xya}} - \underbrace{\frac{\partial V_{A,ijk}}{\partial \mu}\right)_n^m}_{\text{wa-DivLambda xya}}\right), \qquad (3.39)
$$
\n
$$
\frac{\text{wz.DbiODtN}^{\bullet}}{\sqrt{\frac{\partial \tilde{V}_{k,n}^m}{\partial t}}} = \frac{1}{d} \left(\underbrace{\left(\frac{1}{1-\mu^2}\frac{\partial V_{A,ijk}}{\partial \lambda}\right)_n^m}_{\text{av-DivLambda xya}} - \underbrace{\frac{\partial V_{A,ijk}}{\partial \mu}\right)_n^m}_{\text{av-DivMu xya}}\right), \qquad (3.39)
$$
\n
$$
-\underbrace{\frac{1}{d^2}}_{\text{RPlanet}} \left(\underbrace{\frac{1}{1-\mu^2}\frac{\partial V_{A,ijk}}{\partial \lambda}\right)_n^m}_{\text{wz.Lophula xya}} + \underbrace{\frac{\partial V_{A,ijk}}{\partial \mu}\right)_n^m}_{\text{wz.Lophu xya}}\right)
$$
\n
$$
-\underbrace{\frac{1}{d^2}}_{\text{RPlanet}^{**}\times 2} \underbrace{\left[-n(n+1)\left\{\left(KE\right)_{ijk} + \sum_{l=1}^{K} W_{ijkl}(T_{v,ijl} - T_{ijl})\right\}\right]_n^m}_{\text{wa.Lapla xya(wa xya(wa))}, \qquad (3.40)
$$

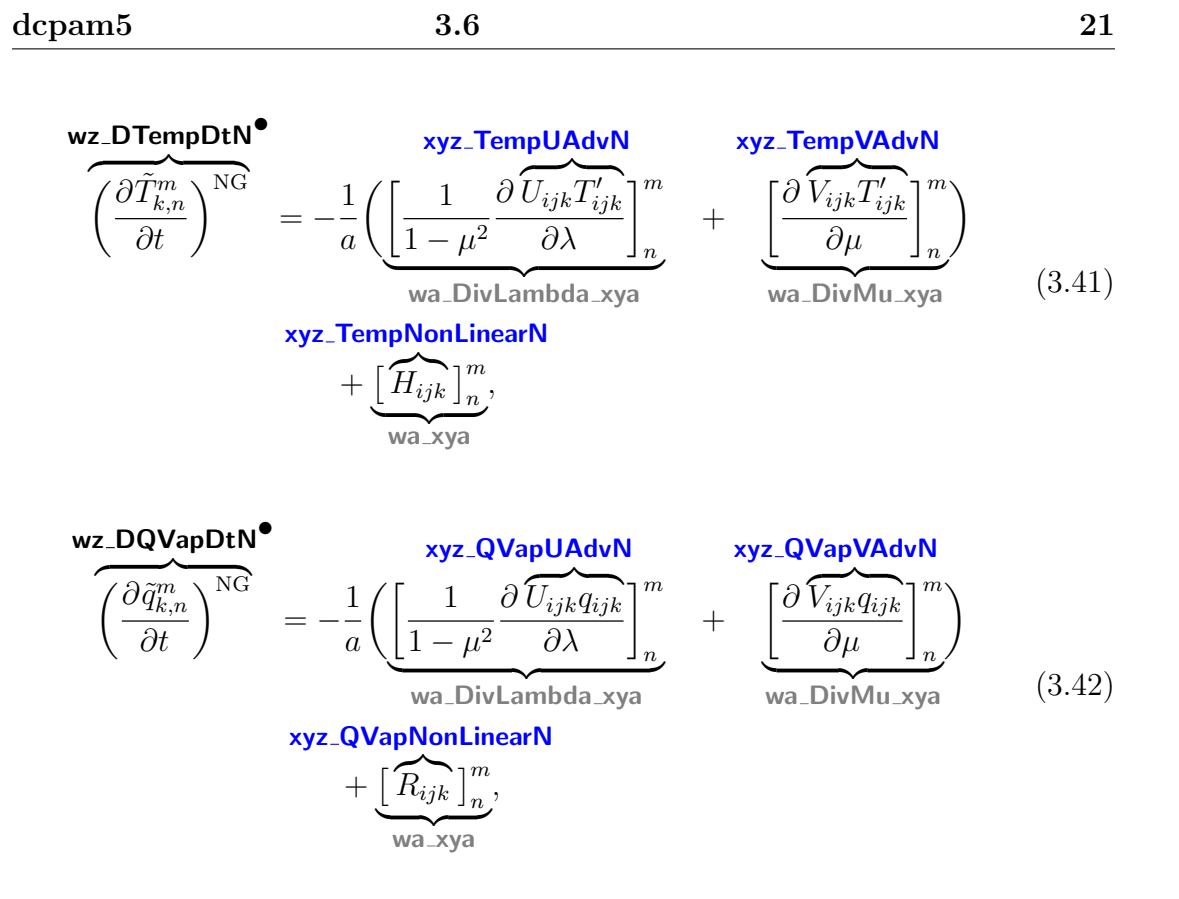

# **3.6** 格子点値からスペクトル値への変換

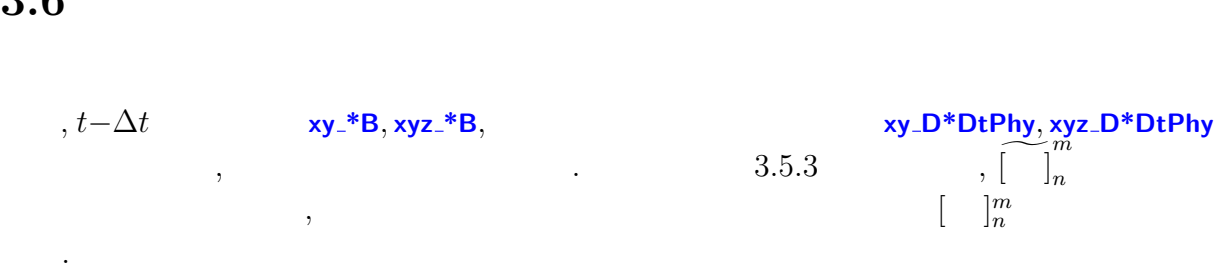

### $3.6.1$

$$
\underbrace{\Phi_{s,n}^{m}}_{\text{w\_SurfGeoPot}} = \underbrace{\begin{bmatrix} \text{w\_xy} \\ \text{g} & \text{z}_{s,ij} \end{bmatrix}_{n}^{m}}_{\text{Graw xy\_SurfHeight}} \tag{3.43}
$$

## **3.6.2**  $t - \Delta t$

表記を省略する.

 $^{\circ}$ 

$$
t - \Delta t \qquad \qquad . \qquad (t - \Delta t)
$$

$$
t - \Delta t \qquad (t - \Delta t)
$$
  

$$
\tilde{\zeta}_{k,n}^{m} = \frac{1}{a} \left( \underbrace{\left[ \frac{1}{1 - \mu^2} \frac{\partial \widetilde{V}_{ijk}}{\partial \lambda} \right]_n^m}_{wa_DivLambda_xya} - \underbrace{\left[ \frac{\partial \widetilde{U}_{ijk}}{\partial \mu} \right]_n^m}_{wa_DivMu_xya} \right), \qquad (3.44)
$$

$$
\mathbf{v} \mathbf{z} \cdot \mathbf{V} \mathbf{or} \mathbf{B}^{\bullet} \qquad \text{RPlanet} \qquad \mathbf{w} \mathbf{a} \cdot \mathbf{D} \mathbf{i} \mathbf{v} \mathbf{l} \text{ambda} \cdot \mathbf{x} \mathbf{y} \mathbf{a} \qquad \mathbf{w} \mathbf{a} \cdot \mathbf{D} \mathbf{i} \mathbf{v} \mathbf{M} \mathbf{u} \cdot \mathbf{x} \mathbf{y} \mathbf{a}
$$
\n
$$
\tilde{D}_{k,n}^{m} = \frac{1}{a} \Biggl( \underbrace{\left[ \frac{1}{1 - \mu^{2}} \frac{\partial}{\partial \lambda} \right]_{n}^{m}}_{wa \cdot \text{DivLambda} \mathbf{b} \mathbf{d} \mathbf{a} \cdot \mathbf{x} \mathbf{y} \mathbf{a}}_{wa \cdot \text{DivLambda} \mathbf{b} \mathbf{v} \mathbf{x} \mathbf{a}} + \underbrace{\left[ \frac{\partial}{\partial \lambda} \right]_{n}^{m}}_{wa \cdot \text{DivM} \mathbf{u} \cdot \mathbf{x} \mathbf{y} \mathbf{a}} \Biggr), \qquad (3.45)
$$
\n
$$
\mathbf{w} \mathbf{a} \cdot \mathbf{x} \mathbf{y} \mathbf{a} \Biggr)
$$

$$
\underline{T_{k,n}^m} = \underbrace{\begin{bmatrix} \underline{w}a_x y a \\ \underline{T}_{ijk} \end{bmatrix}_n^m}_{\text{xyz}.\text{TempB}},
$$
\n(3.46)

**wz TempB***•*

$$
q_{k,n}^m = \overbrace{\begin{bmatrix} q_{ijk} \\ q_{ijk} \end{bmatrix} \begin{bmatrix} m \\ n \end{bmatrix}}^{wa\_xyz} ,
$$
\n(3.47)\n  
\n**QVappB**\n  
\n
$$
w\_xy
$$

**wz QVapB***•*

$$
\pi_n^m = \overbrace{\left[\ln \underline{p}_{s,ijk}\right]_n^m}^{\text{W} \times \text{yy}}.
$$
\n(3.48)

$$
\underline{U_{ijk}} = \overbrace{u_{ijk}}^{\text{xyz\_UB}} \cos \varphi, \tag{3.49}
$$

**xyz UCosLatB xy CosLat** |{z}|

$$
x_{y} = \frac{xyz_{y}}{xyz_{y}} = \frac{xyz_{y}}{xyz_{y}} \cos \varphi
$$
\n
$$
x_{y} = \frac{xyz_{y}}{xyz_{y}} \cos \varphi
$$
\n(3.50)

である.

 $\cdot$ ,

 $3.6.3$ 

3.5.3  
\n
$$
\sqrt{2} \frac{\partial \zeta_{R,n}^{(m)}}{\partial t} \bigg|^{phy} = \frac{1}{\frac{d}{d\lambda}} \left( \underbrace{\left( \frac{1}{1-\mu^{2}} \frac{\partial}{\partial \lambda} \left( \frac{\partial V_{ijk}}{\partial t} \right)^{phy} \right]_{n}^{m}}_{W^{2}.D^{2}DCDPhyCostat} - \underbrace{\left( \frac{\partial}{\partial \mu} \left( \frac{\partial U_{ijk}}{\partial t} \right)^{phy} \right]_{n}^{m}}_{W^{2}.D^{2}DUDtPhyCostat} \bigg|^{phy} \bigg|^{2m}}_{W^{2}.DUDtPhyCostat} \bigg|^{2m} \left( \underbrace{\frac{\partial V_{ijk}}{\partial t} \right)^{phy}}_{W^{2}.DUDtPhyCostat} - \underbrace{\frac{1}{d\lambda}}_{W^{2}.DUDtPhyCostat} \bigg|^{2m} \left( \underbrace{\frac{\partial V_{ijk}}{\partial t} \right)^{phy}}_{W^{2}.DUDtPhyCostat} - \underbrace{\frac{1}{d\lambda}}_{W^{2}.DivLambda xya} \bigg|^{2m} \bigg|^{2m} \bigg|^{2m} \bigg|^{2m} \bigg|^{2m} \bigg|^{2m} \bigg|^{2m} \bigg|^{2m} \bigg|^{2m} \bigg|^{2m} \bigg|^{2m} \bigg|^{2m} \bigg|^{2m} \bigg|^{2m} \bigg|^{2m} \bigg|^{2m} \bigg|^{2m} \bigg|^{2m} \bigg|^{2m} \bigg|^{2m} \bigg|^{2m} \bigg|^{2m} \bigg|^{2m} \bigg|^{2m} \bigg|^{2m} \bigg|^{2m} \bigg|^{2m} \bigg|^{2m} \bigg|^{2m} \bigg|^{2m} \bigg|^{2m} \bigg|^{2m} \bigg|^{2m} \bigg|^{2m} \bigg|^{2m} \bigg|^{2m} \bigg|^{2m} \bigg|^{2m} \bigg|^{2m} \bigg|^{2m} \bigg|^{2m} \bigg|^{2m} \bigg|^{2m} \bigg|^{2m} \bigg|^{2m} \bigg|^{2m} \bigg|^{2m} \bigg|^{2m} \bigg|^{2
$$

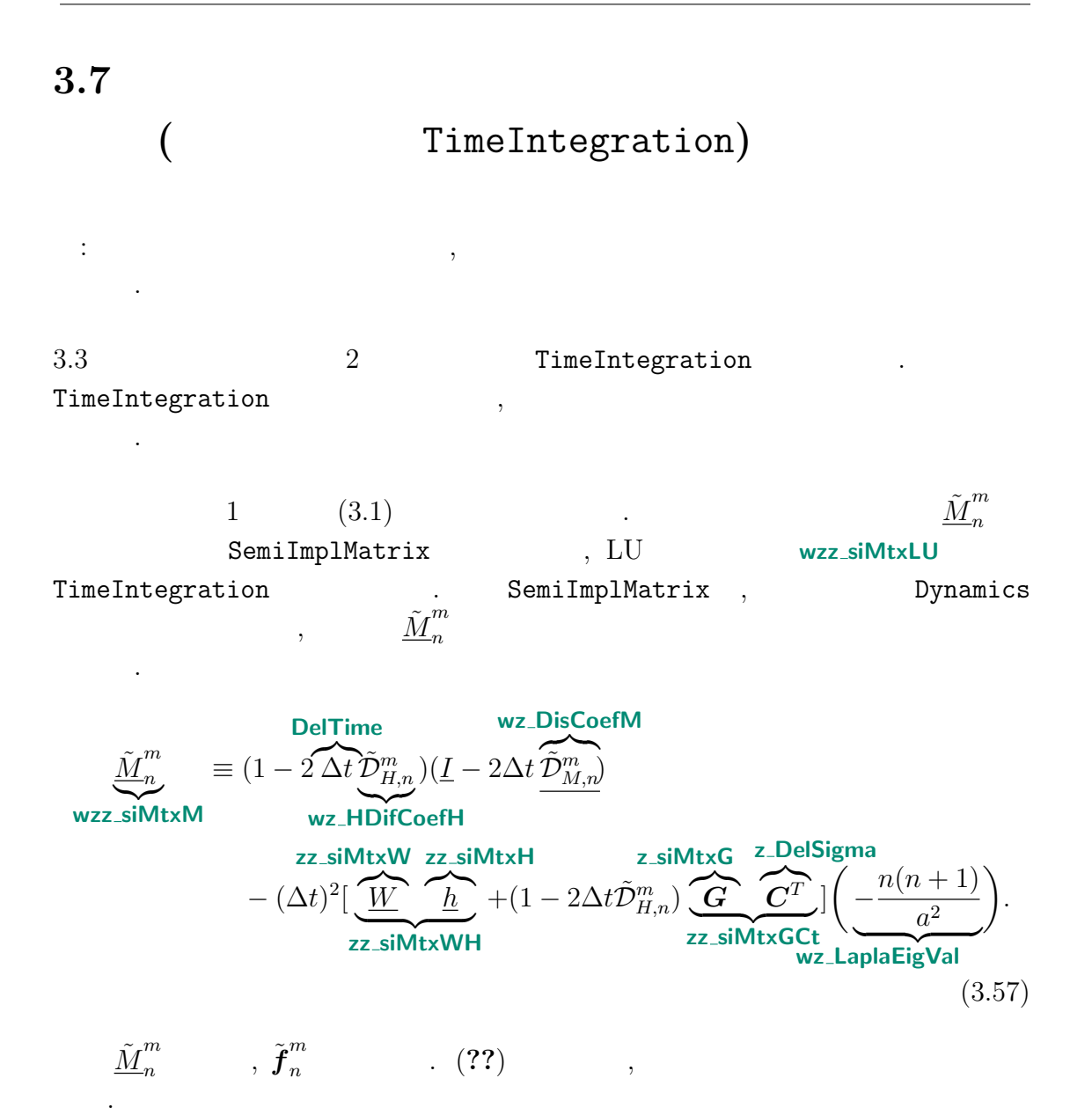

$$
\tilde{J}_{n}^{m} = (1 - 2 \Delta t \tilde{D}_{H,n}^{m})(\underline{I} - \Delta t \tilde{D}_{M,n}^{m}) \tilde{D}_{n}^{m,t-\Delta t}
$$
\nwe.siVectF\nwe. HDiCoefH\n
$$
+ (1 - 2\Delta t \tilde{D}_{H,n}^{m})\Delta t \underbrace{\left(\frac{\partial \tilde{D}_{n}^{m}}{\partial t}\right)^{NG}}_{\text{WZ-DDivDtN}}
$$
\n
$$
- \Delta t \left(\underbrace{-\frac{n(n+1)}{a^{2}}}_{\text{WZ LaplaEigVal}}\right) \left\{ (1 - 2\Delta t \tilde{D}_{H,n}^{m}) \tilde{\Phi}_{s,n}^{m}
$$
\n
$$
\underbrace{-\frac{n(n+1)}{a^{2}}}_{\text{WZ LaplacigVal}} \right\} \left\{ (1 - 2\Delta t \tilde{D}_{H,n}^{m}) \tilde{\Phi}_{s,n}^{m}
$$
\n
$$
\underbrace{-\frac{n(n+1)}{a^{2}}}_{\text{WZ-IFmpB}} \underbrace{\frac{n}{a^{2}}}_{\text{WZ-DTempDtN}} + \underbrace{\frac{n}{b^{2}} \left[ (1 - \Delta t \tilde{D}_{H,n}^{m}) \underbrace{\frac{m}{a^{2}} \frac{n^{m,t-\Delta t}}{m^{2}}}_{\text{WZ-DTempDtN}} + (1 - 2\Delta t \tilde{D}_{H,n}^{m}) \underbrace{\frac{m}{a^{2}} \left[ \tilde{\pi}_{n}^{m,t-\Delta t} + \Delta t \left( \frac{\partial \tilde{\pi}_{n}^{m}}{\partial t} \right)^{NG} \right]}_{\text{W-SiPi}} \right\}}_{\text{W-SiPi}}.
$$
\n(3.58)

 $(3.1)$  **LUSolve**  $\ldots$ *m n t* wz\_siDivAvrTime . LUSolve ,  $\tilde{\boldsymbol{f}}^{m}_{n}$  $\sum_{n=1}^{m}$  LU  $\sum_{n=1}^{m}$  *M*<sup>*m*</sup> (**wz siVectF**, **wzz siMtxLU**, **wz siMtxPiv**) である.

## **3.7.1**  $t + \Delta t$

 $(3.5)$   $(3.6)$   $(3.6)$  $(3.6)$ 

6)  
\n
$$
\tilde{\pi}_{n}^{m,t+\Delta t} = \tilde{\pi}_{n}^{m,t-\Delta t} + 2\Delta t \underbrace{\left[\left(\frac{\partial \tilde{\pi}_{n}^{m}}{\partial t}\right)^{NG} - \underbrace{C^{T} \overbrace{\tilde{D}_{n}^{m}}^{GT}}_{z\_\_\text{DElSigna}}\right]}_{\text{w_silPil}t}, \qquad (3.59)
$$

$$
\underbrace{\tilde{\zeta}_{n}^{m,t+\Delta t}}_{\text{wz-VorA}^{\bullet}} = \left(\underline{I} - 2\Delta t \underline{\tilde{D}_{M}}_{n}^{m}\right)^{-1} \left\{\underbrace{\tilde{\zeta}_{n}^{m,t-\Delta t}}_{\text{wz-VorB}} + 2\Delta t \underbrace{\left(\frac{\partial \tilde{\zeta}_{n}^{m}}{\partial t}\right)^{NG}}_{\text{wz-DVorDtN}}\right\}, \qquad (3.60)
$$
\n
$$
\underbrace{\tilde{D}_{n}^{m,t+\Delta t}}_{n} = 2\overline{\tilde{D}_{n}^{m}}^{t} - \underline{\tilde{D}_{n}^{m,t-\Delta t}}_{n}, \qquad (3.61)
$$

|

$$
\underbrace{\tilde{D}_{n}^{m,t+\Delta t}}_{\text{wz_DivA}} = 2\overline{\tilde{D}_{n}^{m t}} - \underbrace{\tilde{D}_{n}^{m,t-\Delta t}}_{\text{wz_DivB}},
$$
\n(3.61)

$$
\mathbf{w} \mathbf{z} \cdot \mathbf{Div} \mathbf{A}^{\bullet} \qquad \mathbf{w} \mathbf{z} \cdot \mathbf{Div} \mathbf{B}
$$
\n
$$
\underline{\tilde{T}}_{n}^{m,t+\Delta t} = \frac{1}{1 - 2\Delta t \tilde{D}_{H,n}^{m}} \Biggl\{ \underline{\tilde{T}}_{n}^{m,t-\Delta t} + 2\Delta t \left[ \underline{\left( \frac{\partial \tilde{T}_{n}^{m}}{\partial t} \right)^{NG} - \frac{ZZ \cdot \mathbf{Si}M \mathbf{L} \mathbf{x} \mathbf{H}}{\underline{L}} \right]}_{\mathbf{w} \mathbf{z} \cdot \mathbf{Si} \mathbf{D} \mathbf{TempDt}} \Biggr\}, \quad (3.62)
$$

$$
1 - 2\Delta t \tilde{\mathcal{D}}_{H,n}^{m} \left\{ \underbrace{\frac{1}{\mathsf{wz\_TempB}}^{n}}_{\mathsf{Wz\_TempB}} \frac{\left( \underbrace{\partial t}{\partial t} \right)^{\frac{r_{n}}{2}} \mathcal{D}_{n}}_{\mathsf{Wz\_sibTempDt}} \right\}, \quad (3.62)
$$
\n
$$
\tilde{\mathbf{q}}_{n}^{m,t+\Delta t} = \frac{1}{1 - 2\Delta t \tilde{\mathcal{D}}_{q,n}^{m}} \left\{ \tilde{\mathbf{q}}_{n}^{m,t-\Delta t} + 2\Delta t \left( \frac{\partial \tilde{\mathbf{q}}_{n}^{m}}{\partial t} \right)^{\text{NG}} \right\}.
$$
\n
$$
(3.63)
$$
\n
$$
\mathbf{wz\_QVapA}^{\bullet}
$$

付 録**A**

 $\mathrm{CREDITS^{1}}$   $\qquad \qquad$ 

 $^{-1}{\rm http://www.gfd-dennou.org/library/dcpam/dcpam5/dcpam5_latest/CREDITS}$